# Kaemika User Manual

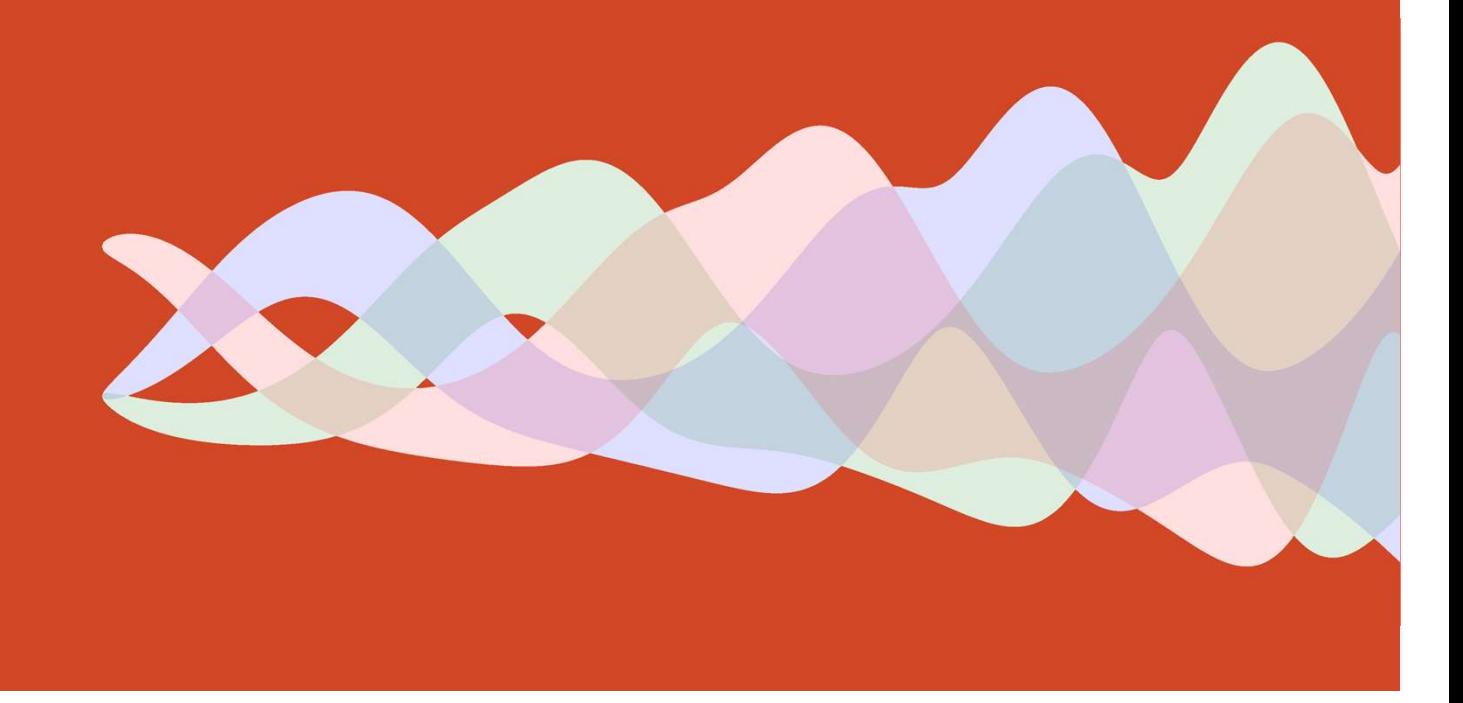

# Installation

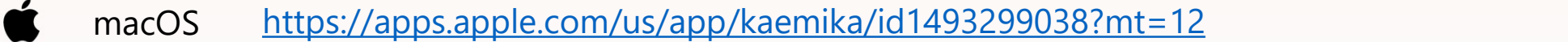

- $\mathbf{A}$ iOS https://apps.apple.com/app/id1491803017
	- Android https://play.google.com/store/apps/details?id=com.kaemika.Kaemika&hl=en\_GB
		- Windows https://www.microsoft.com/en-us/p/kaemika/9n258rnwv8pr?activetab=pivot:overviewtab

# Sources

 $\boldsymbol{\Theta}$ 

Æ٣

GitHub https://github.com/luca-cardelli/KaemikaXM (installation from GitHub is not supported)

# Panels and Menus

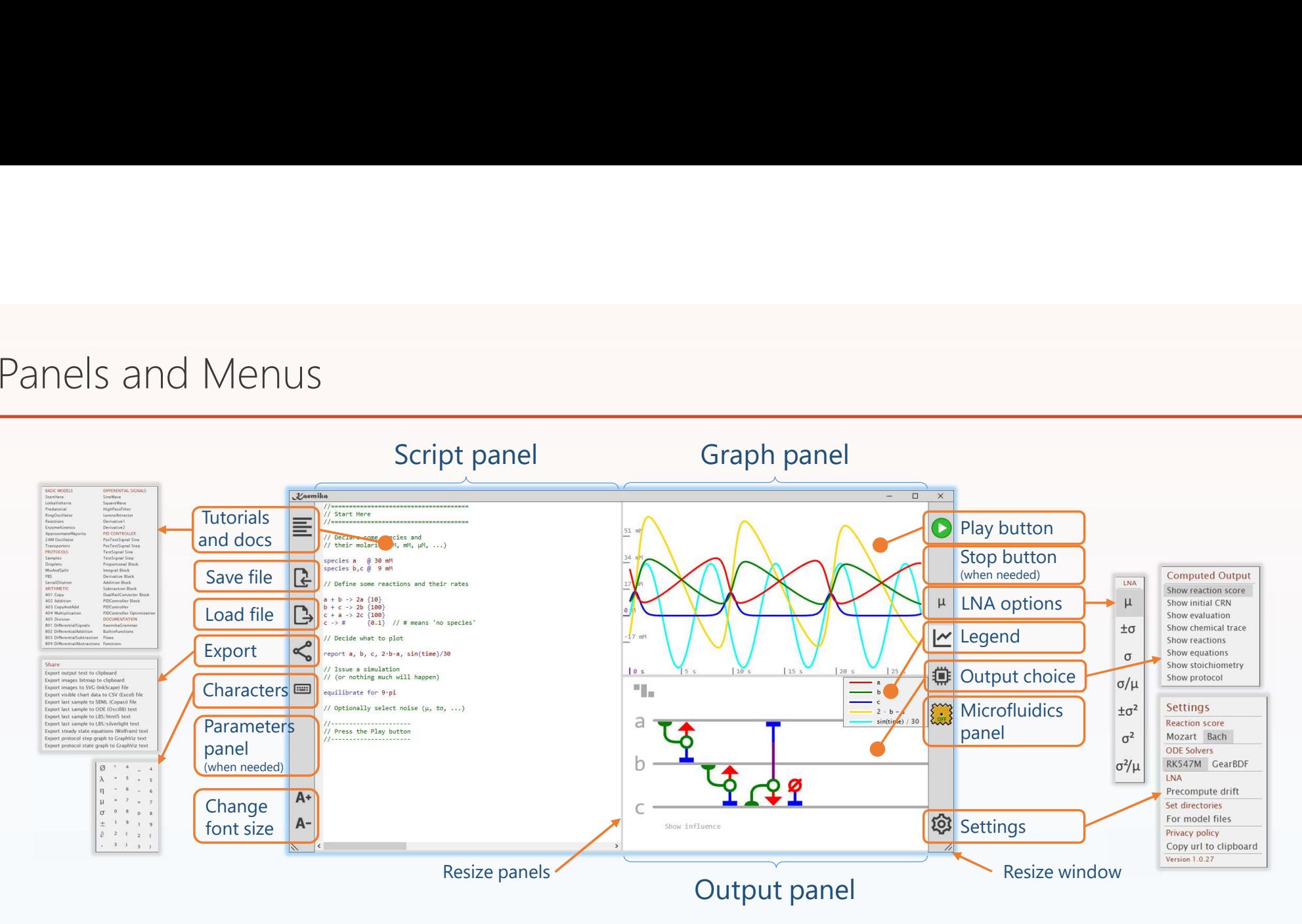

#### Windows version

Main interface view: showing the default script "Start Here" and its output after the app is first opened and the play button is pressed.

# Panels and Menus

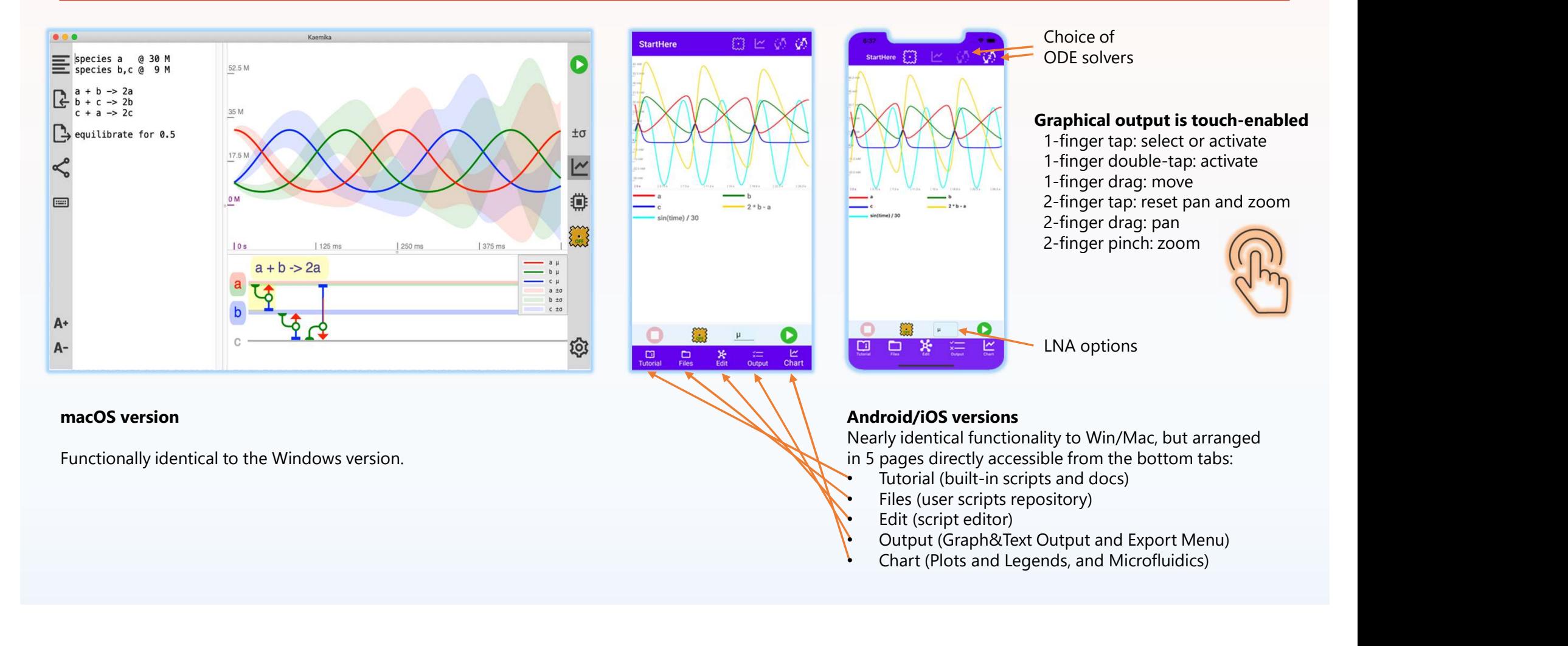

# Reaction score (graphical representation of reaction network) examples

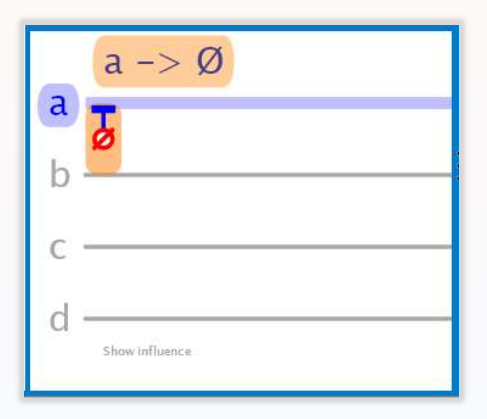

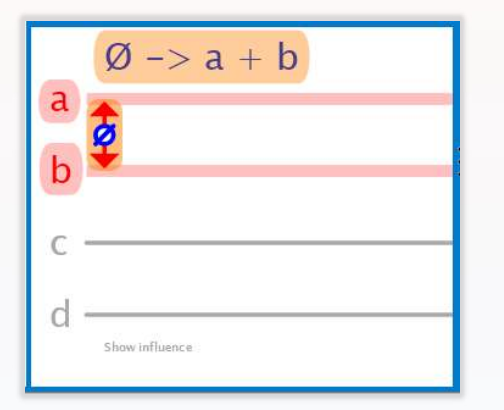

Horizonal lines: species. Vertical stripes: reactions. Blue: reagents. Red: products. Green: catalysts.

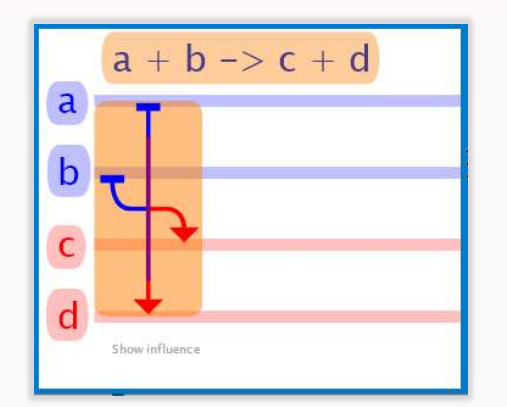

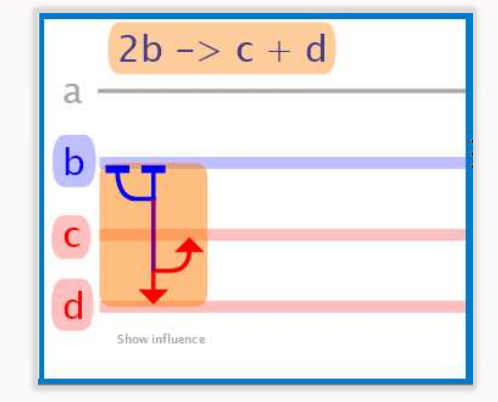

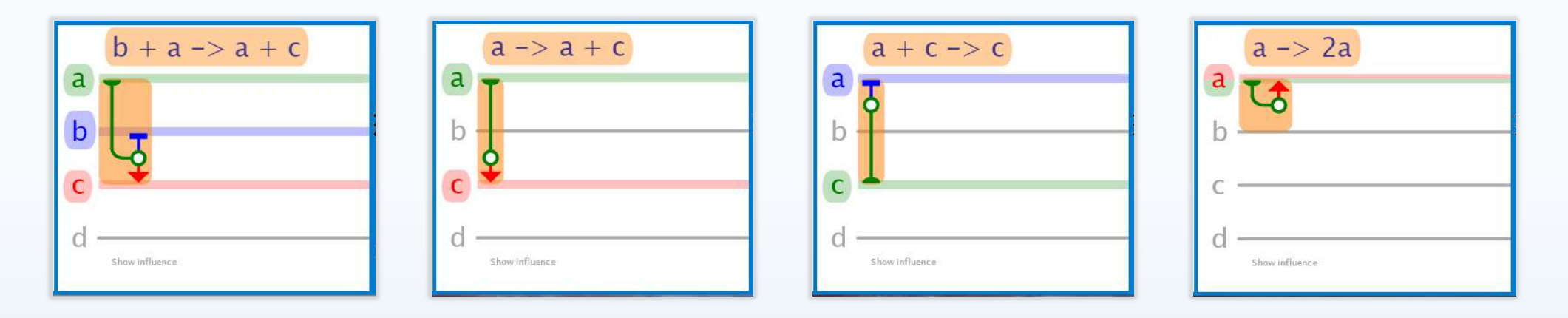

# Operation: Chemical reaction network simulation

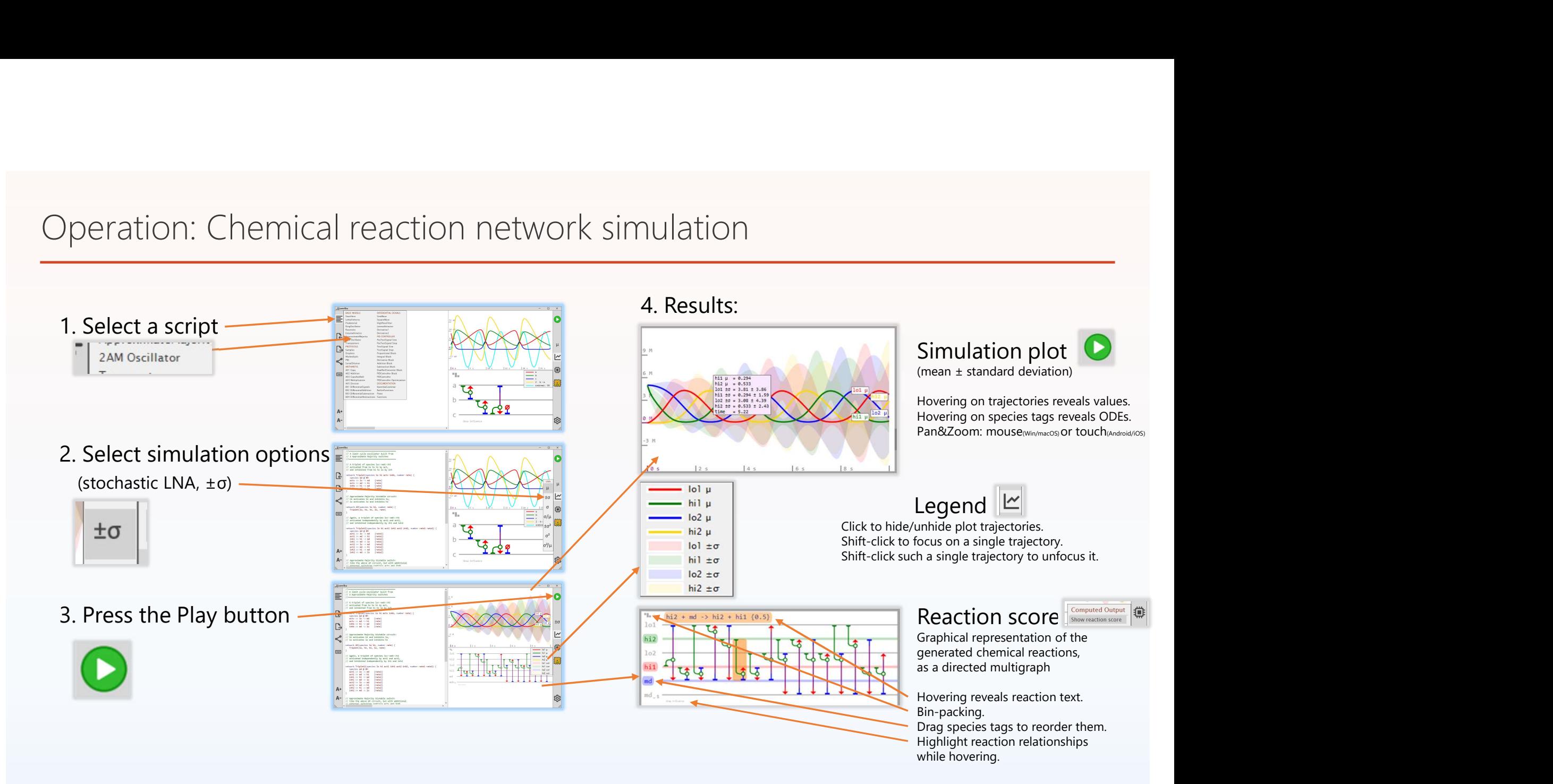

# Other outputs from the Computed Output menu

#### Show initial CRN

A self-contained summary of initial conditions, reactions, and ODEs generated by the input script.

#### Further details are in

#### Show reactions/equations/stoichiometry

especially for multi-stage simulations (protocols).

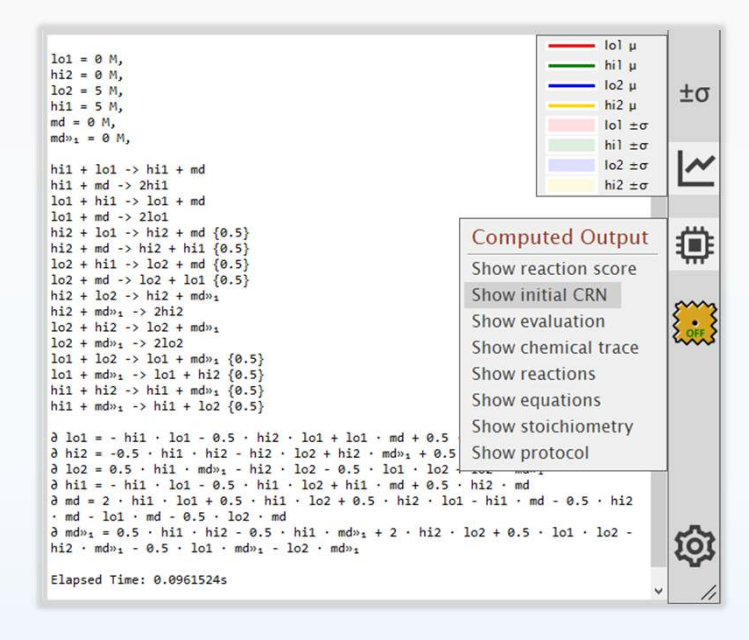

#### Show evaluation

List of entities defined by input script evaluation, and any computational results.

#### Show chemical trace

Chemical events that occurred during evaluation. Show protocol

Protocol events that occurred during evaluation.

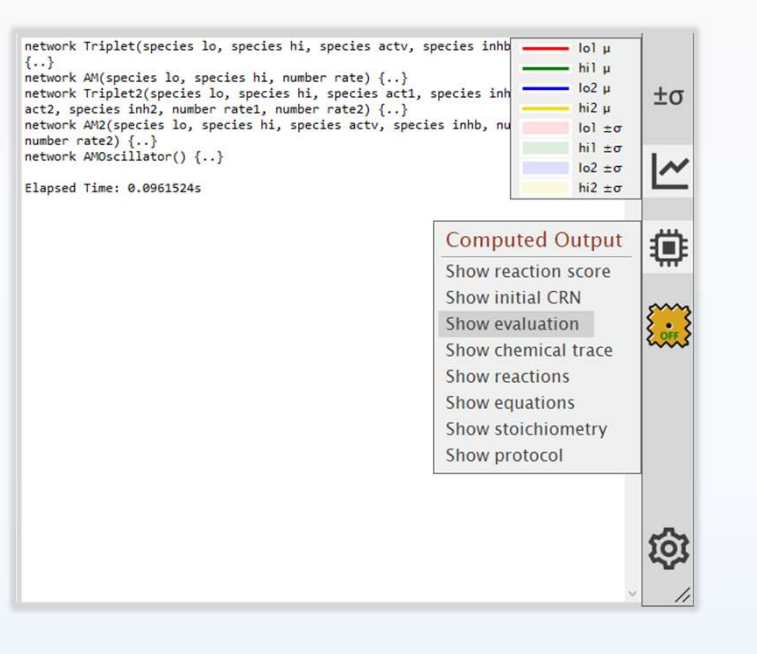

## Export

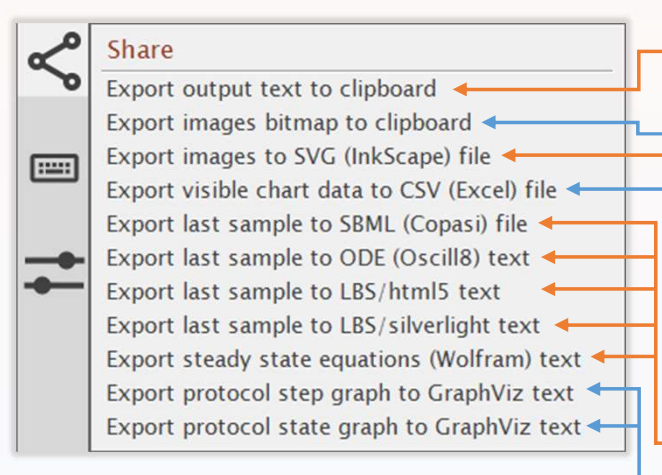

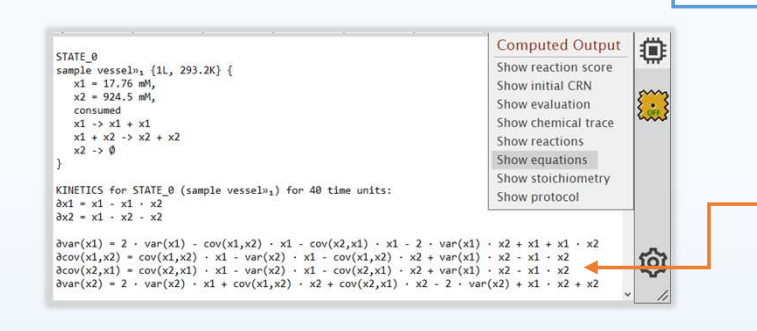

- Use the system clipboard to export (and import) any text.
- All graphics can be exported as bitmaps to the clipboard.
- All graphics can be exported to file in resolution independent Scalable Vector Graphics format, for help with publication.
- Simulation data, as filtered by the Legend, can be exported to file in Comma-Separated Values .csv format.
- CRNs and ODEs can be exported to SBML and some other tools, and anyway they can be copied out as text and adapted as needed. Applies to the last simulated sample.
- Protocol graphs can be exported in textual GraphViz format. (They are not graphically rendered in the Windows/MacOS version; they are graphically rendered in the iOS/Android version, and there they can be exported as text through the clipboard.)
- In addition, the "Show equations" option in the "Computed output" menu generates (when LNA is enabled) the symbolic LNA equations for covariances, which can be analyzed in more appropriate tools such as Mathematica.

# Saving, Loading, Editing scripts on Windows/MacOS

#### **Directory**

Right away, use the Settings icon on the bottom right to set a convenient default directory for your scripts.

#### **Files**

Start by selecting a script from the *Tutorial* menu. It's a copy, you can edit it. Use the Save icon to save the current script through the standard system dialog. Use the Load icon to load a script through the standard system dialog. You can also cut and paste into the script window from the system clipboard.

#### The script

The "current script" does not have a name; all saves are "Save As". There is no list of saved scripts other than what you manage yourself in your directory. Changes are saved automatically, in the sense that the last script will be reloaded if you close (or crash) and reopen the app. Files<br>Start by selecting a script from the <mark>Tutorial,</mark> menu. It's a copy, you can edit it.<br>Use the <mark>Corel</mark>icon to load a script through the standard system dialog.<br>Vou can also cut and paste into the script window from the

#### Backup

Set the default directory to your user space, to make sure that your scripts

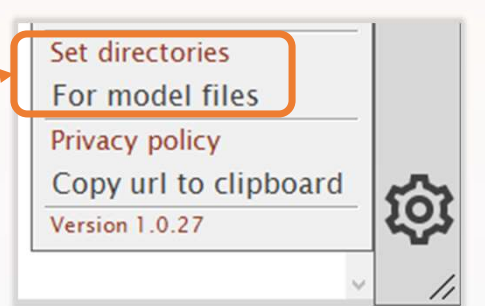

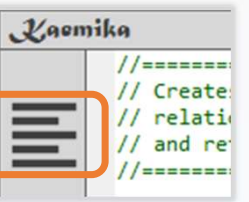

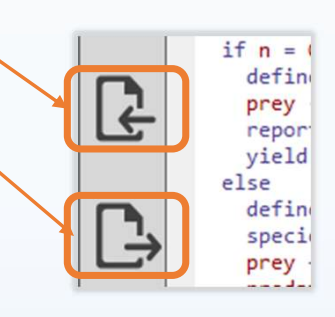

# Saving, Loading, Editing scripts on Android/iOS

#### Tutorial tab (built-in scripts)

Click an item in the list to open it and auto-switch to the Edit tab. Then click the Pencil icon at the top to enable modifications. Modified tutorial scripts are automatically added to the *Files* tab. StartHere

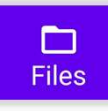

 $*$ **Fdit** 

 $\Box$ 

**Tutorial** 

#### Files tab (user scripts, initially empty)

Click an item in the list to open it and auto-switch to the Edit tab. Android: press-hold an *item* in the list to rename or delete it. iOS: swipe left an *item* in the list to rename or delete it.<br>
Separate in the list of the list of the list of the list of the list of the list of the list of the list of the list of the list of the list of the list of the You can create a new script from the Plus button (top right).

#### Edit tab (single-script editing)

If coming from Tutorial, click the Pencil icon at the top to enable editing. An additional tool bar at the top contains some common input strigs. Click the Keyboard icon to bring the system keyboard up or down, if needed. The clipboard icons at the top can be used to Copy the whole script to the system clipboard, or to Paste (overwrite) the whole script from the system clipboard (repeat Paste to undo). Share and the Kaemika app has no direct access to locations outside of its domain.<br>
The Stab (user scripts, initially empty)<br>
Click an *item* in the list to open it and auto-switch to the *Edit* tab.<br>
Marchold, press-hold

#### Backup

Through the system clipboard, you can backup a script to any other app or storage WARNING: the Files tab scripts may get erased if you reinstall or update Kaemika.

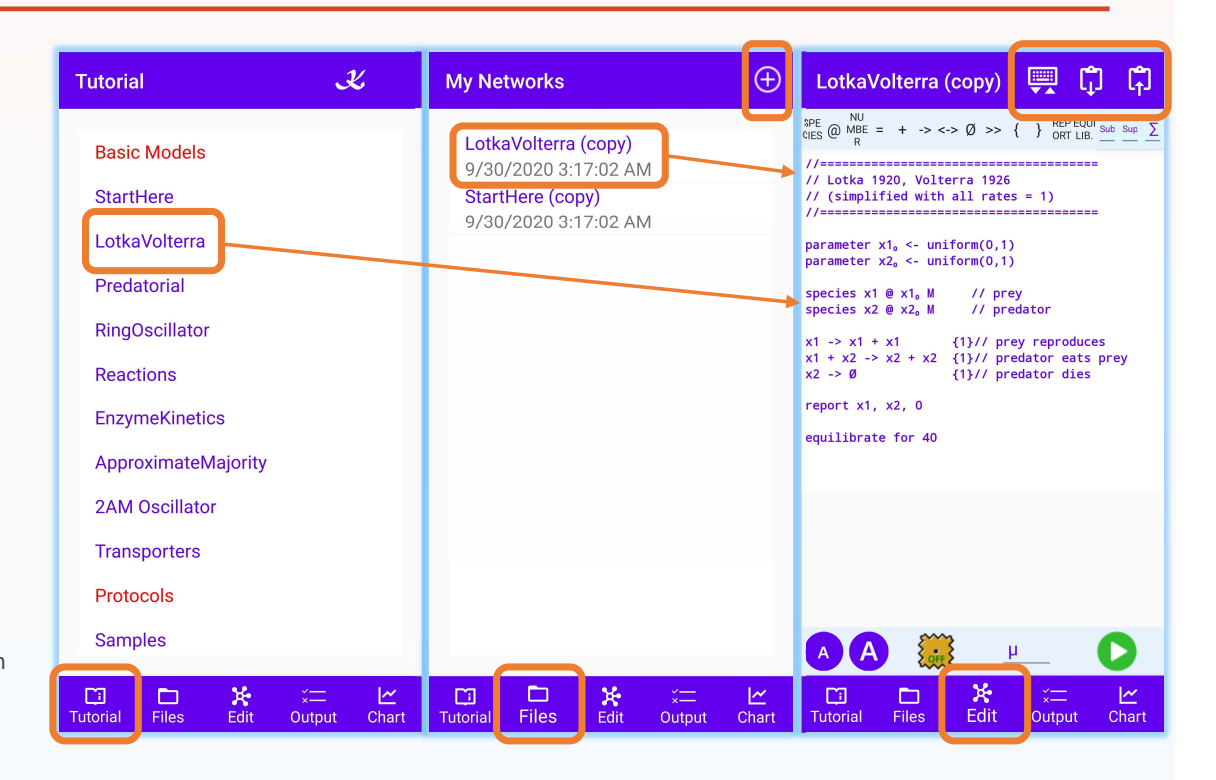

#### Undo text changes

iOS: shake the phone to undo; also, on iOS 13+ left-swipe with 3 fingers while the keyboard is up. **Android:** the Hacker's Keyboard from the Play Store, which swaps in for the built-in keyboard, supports undo via Ctrl-Z, as well as Ctrl-X/C/V. There is no Android-wide way to undo text changes!

# Operation: Digital microfluidics

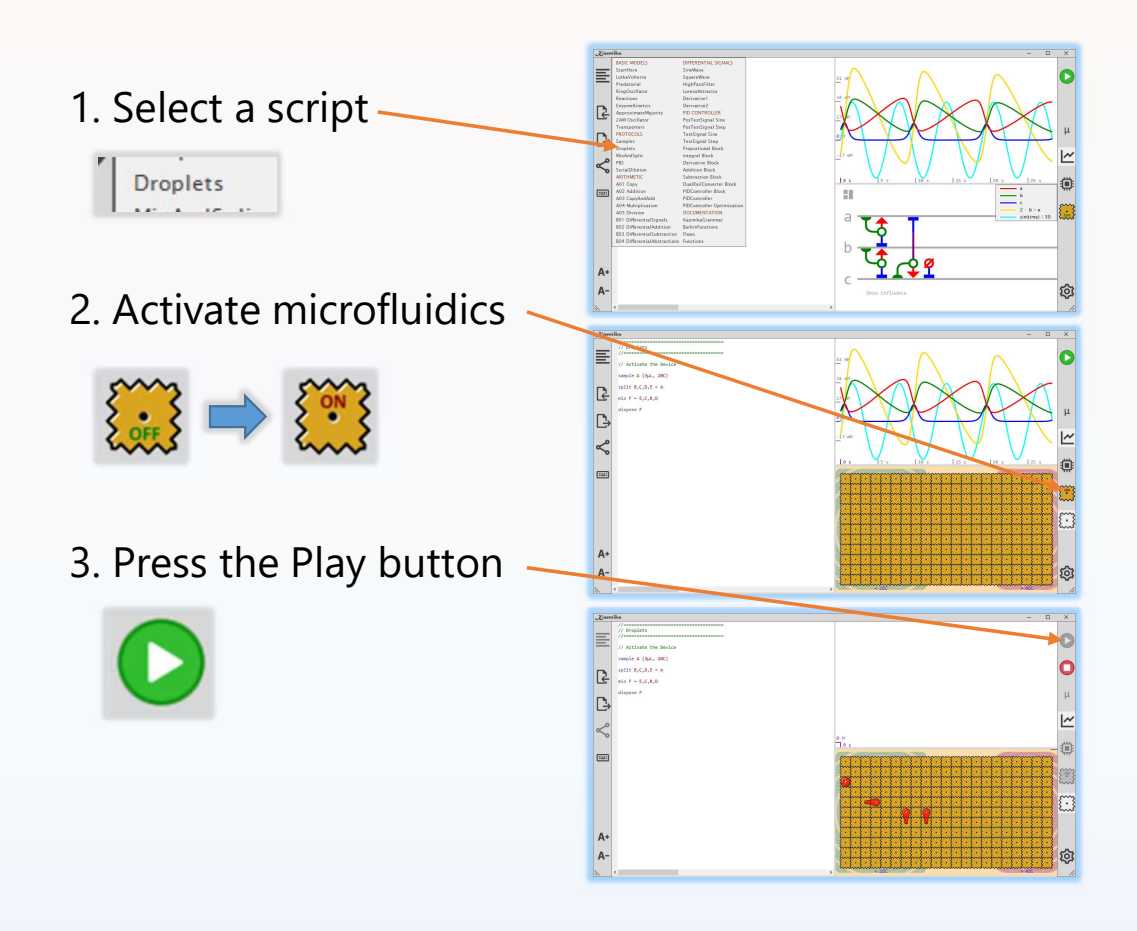

#### 4. Results:

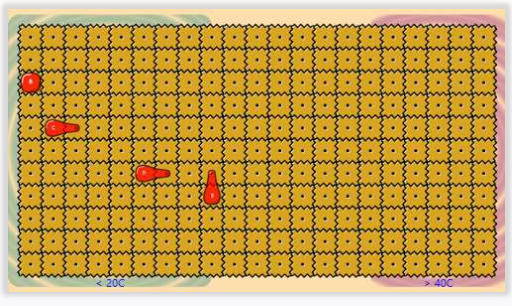

Droplets will split and merge according to the script, routing themselves to the right spots. But there is no chemistry in the Droplets script.

# Operation: Mixed simulation and microfluidics protocol

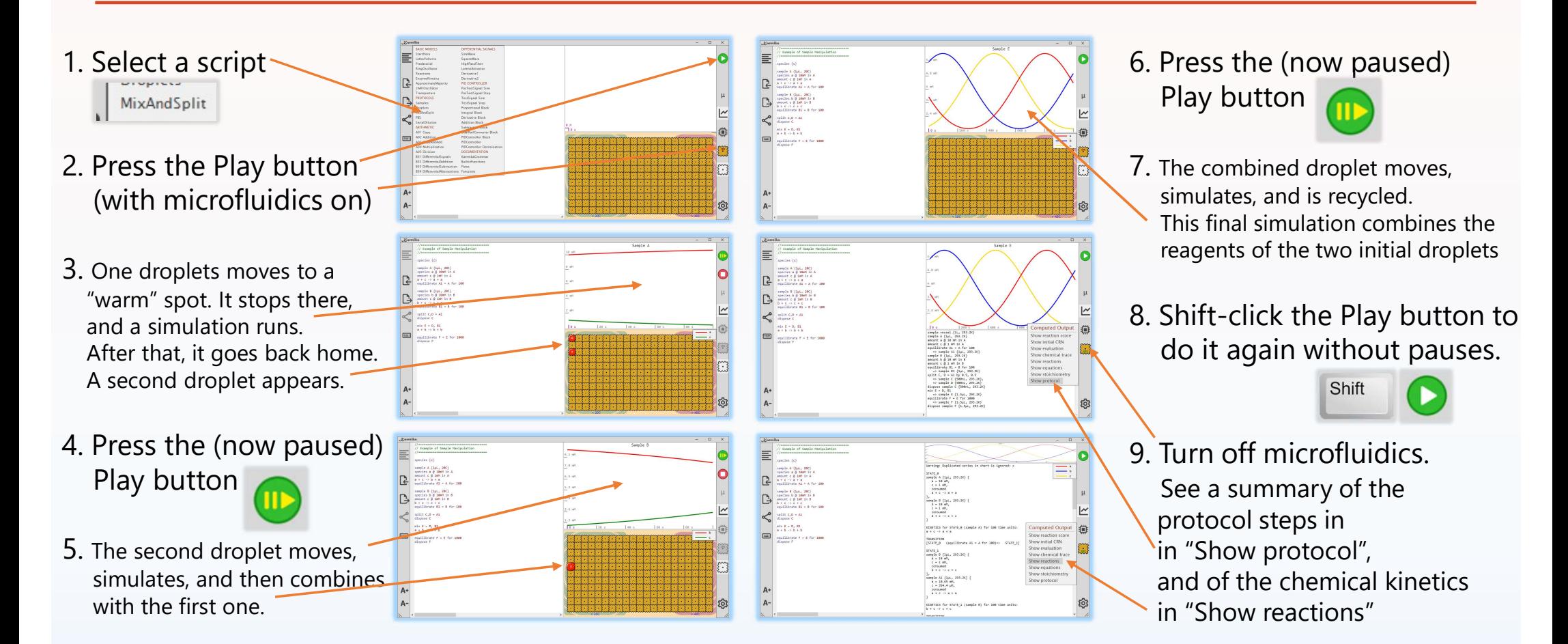

#### Basic Scripting

## Predatorial

if  $n = 0$  then  $\le -1$  if  $n = 0$  there is only prey, no predators define species prey **@ 1 M**<br>
Section and the product of the predictor-prey network in = 0 then<br>
define species prey @ 1 M<br>
M (Section 2 of the prey species and initialize the prey species<br>
prey -> 2 prey<br>
event prey<br>
event prey -> 2 prey **report** prey report the prey for plotting else define species predator (and the species of the species of the species predator and the species of the species of the species of the species of the species of the species of the species of the species of the species of the prey + predator ->{n} 2 predator report predator end } **function** Predatorial(**number** n) {<br> **s** - Make a stack of n predator-prey network<br> **if n** = 0 **then**<br> **c** - If n=0 there is only prey, no predators<br> **c** - Define and initialize the prey species<br> **export prey**<br> **expectin function** Predatorial(**number** n) {<br>  $\begin{aligned}\n\text{function Predatorial}(\text{number n}) \{ \text{else} \} &\text{else} \end{aligned}$ <br>  $\begin{aligned}\n\text{prey} &\Rightarrow 2 \text{ prey} \oplus 1 \text{ M} \end{aligned}$ <br>  $\begin{aligned}\n\text{error} &\text{prey} &\Rightarrow 2 \text{ prey} \end{aligned}$ <br>  $\begin{aligned}\n\text{error} &\text{prey} &\text{else} \end{aligned}$ <br>  $\begin{aligned}\n\text{series} &\text{predict} &\text{else} \end{aligned$ 

- **function** Predatorial(number n) {  $\leq$   $\leq$  Make a stack of n predator-prey networks, each predator feeding on the next one **Basic Scripting**<br>
-- Make a stack of n predator-prey networks, each predator feeding on the next one<br>
-- If n=0 there is only prey, no predators<br>
-- Define and initialize the prey species<br>
-- Chemical reaction: the prey r -- Make a stack of **n** predator-prey networks, each predator feed<br>
-- If **n**=0 there is only prey, no predators<br>
-- Define and initialize the prey species<br>
-- *Chemical reaction*: the prey reproduces<br>
-- Report the prey fo -- Make a stack of **n** predator-prey networks, each predator fee<br>
-- If **n**=0 there is only prey, no predators<br>
-- Define and initialize the prey species<br>
-- *Chemical reaction*: the prey reproduces<br>
-- Report the prey for -- Make a stack of **n** predator-prey networks, each predator feed<br>
-- If **n**=0 there is only prey, no predators<br>
-- Define and initialize the prey species<br>
-- Chemical reaction: the prey species<br>
-- Report the prey for plo **Basic Scripting**<br>
Alake a stack of n predator-prey networks, each predator feeding on the next one<br>
Alake a stack of n predator-prey at the present of the result of the result of<br>
Alake - Define and initialize the prey sp <- Make a stack of **n** predator-prey networks, each predator fee<br>
<- If **n=0** there is only prey, no predators<br>
<- Define and initialize the prey species<br>
<- Define and initialize the prey reproduces<br>
<- *Chemical reaction* -- Make a stack of **n** predator-prey networks, each predator fee<br>
-- If **n**=**0** there is only prey, no predators<br>
-- Define and initialize the prey species<br>
-- Chemical reaction: the prey reproduces<br>
-- Report the prey for **Basic Scripting**<br>
-- Make a stack of n predator-prey networks, each predator feeding on the next one<br>
-- If n=0 there is only prey, no predators<br>
-- Define and initialize the prey reproduces<br>
-- Report the prey for plotti
	-
	-
	- <- Chemical reaction: the prey reproduces
	-
	- **yield** prey species as the result of the function
		-
		-
	- **species** prey = Predatorial(n-1)  $\le$  Its prey is the result of Predatorial(n-1), the next species down the stack
		- <- Chemical reaction: predator eats prey and reproduces
	- predator -> Ø <- Chemical reaction: predator dies (if it does not find prey quickly enough)
		-
	- **yield** predator **yield** predator **yield** predator species as the result of the function

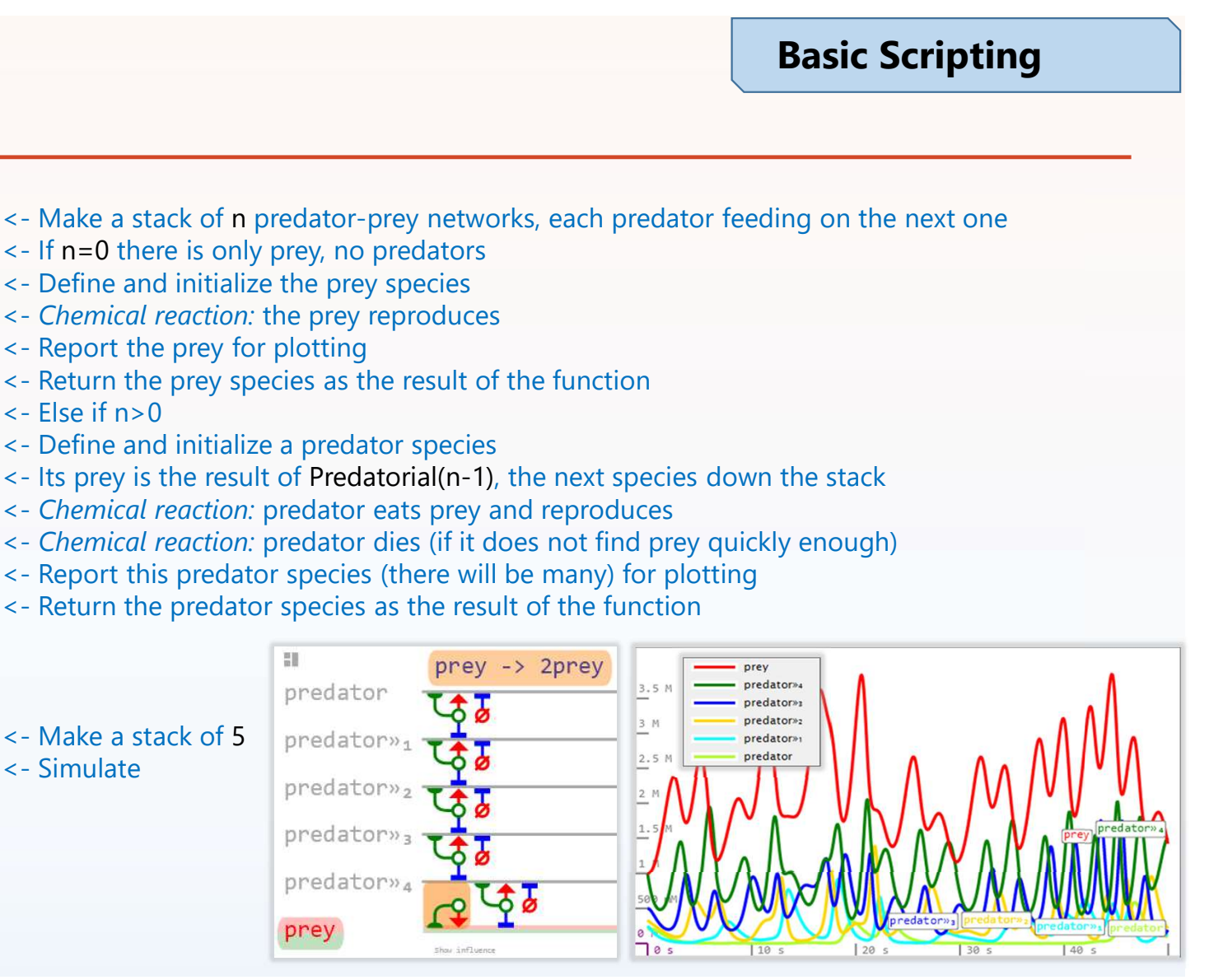

Basic Scripting

# Literals, Functions, and Operators for base types

bool true | false | not  $b \mid b_1$  and  $b_2 \mid b_1$  or  $b_2 \mid b_1 = b_2 \mid b_1 << b_2$ number 0 | 1 | -2.3 | 4.5e-67 | ... | -n |  $n_1 + n_2$  |  $n_1$  -  $n_2$  |  $n_1 \cdot n_2$  |  $n_1 / n_2$  |  $n_1 / n_2$  |  $n_1 / n_2$  |  $n_1 / n_2$  |  $n_1 / n_2$  |  $n_1 / n_2$  |  $n_1 / n_2$  |  $n_1 / n_2$  |  $n_1 / n_2$  |  $n_1 / n_2$  |  $n_1 / n_2$  |  $n_1 /$  $n_1 * n_2 \equiv n_1 \cdot n_2$  $n_1 = n_2 | n_1 \ll n_2 | n_1 > n_2 | n_1 < n_2 | n_1 > n_2 | n_1 > n_2 | n_1 > n_1$ abs(n) | arccos(n) | arcsin(n) | arctan(n) | arctan2(n<sub>1</sub>,n<sub>2</sub>) | ceiling(n) | cos(n) | cosh(n) | exp(n) | floor(n) |  $\big\lvert\frac{\log e}{\log(n)}\big\rfloor$  max( $n_{1},n_{2})$  | min( $n_{1},n_{2})$  | sign( $n$ ) | sin( $n$ ) | sinh( $n$ ) | sqrt( $n$ ) | tan( $n$ ) | tanh( $n$ ) | **Basic Scripting**<br> **Example 1997**<br> **Example 1997**<br> **Example 1997**<br> **Example 1997**<br> **Example 1997**<br> **Example 1997**<br> **Example 1997**<br> **Example 1997**<br> **Example 1997**<br> **Example 1997**<br> **Example 1997**<br> **Example 1997**<br> **Example 1** string "" | "abc" | "de\"fg\\hi" | ... | s<sub>1</sub> + s<sub>2</sub> | s() | s(n) | substring start,length non-a-converted name of species as string<br>string "" | "abc" | "de\"fg\\hi" | ... | s<sub>1</sub> + s<sub>2</sub> | s() | s(n) | s(n<sub>1</sub>,n<sub>2</sub>) | basen  $\text{list} \qquad \qquad []\; [\; [1, 2, 3]\;]\; [[\;"a'',\;b''],\;[\;''c'',\;d]]\;]\; \ldots \; |\; l_1 \; + \; + \; l_2 \; |\; l_1^{\text{const}}\;]\; |\; l_1^{\text{on·l} \; \text{right, half-lapth}}\; |\; l_1 \; - \; l_2 \; |\; l_1 \; - \; l_2 \; |\; l_1 \; - \; l_2 \; |\; l_1 \; - \; l_1 \; - \; l_2 \; |\; l_1 \; - \; l_1 \; - \; l_1 \; - \; l_1 \; - \$ | map(fun,l) | each(net,l) | filter(fun,l) | foldl(fun,z,l) | foldr(fun,z,l) | sort(fun,l) | reverse(l) | transpose(l) species  $a \mid b \mid c \mid ... \mid sp_1 = sp_2 \mid sp_1 \Leftrightarrow sp_2$ function  $\lambda(\frac{3}{3}|\lambda(x)(x)|\lambda(number\text{ n})$  (number n){n+1} | λ(function f){define bool b = f(0)>0 yield b} | ... fun = λ Noor true | rate | not *v* | *θ<sub>i</sub>* and *0*<sub>2</sub> | *θ<sub>i</sub>* = *θ<sub>i</sub>* | *θ<sub>i</sub>* + *n*<sub>2</sub> | *n<sub>i</sub>* + *n<sub>2</sub>* | *n<sub>i</sub>* + *n<sub>2</sub>* | *n<sub>i</sub>* + *n<sub>2</sub>* | *n<sub>i</sub>* + *n<sub>2</sub>* | *n<sub>i</sub>* + *n<sub>2</sub>* | *n<sub>i</sub>* + *n<sub>2</sub>* | *n<sub>i</sub>* + *n<sub>2</sub>* | *n<sub>i</sub>* + sample sample A {1mL, 20C} | mix  $S_0 = S_1,...,S_k$  | split  $S_1,...,S_k = S_0$  by  $n_1^{\text{proportions}}$  | dispose  $S_1,...,S_k$  | | regulate  ${\sf S}_1,...,{\sf S}_k$  to 25C concentrate  ${\sf S}_1,...,{\sf S}_k$  to  $2{\sf mL}$  equilibrate  ${\sf S}_1,...,{\sf S}_k$  for  $12\atop{\sf seconds}$ ascii unicode ascii unicode  $\overset{\text{\tiny{ascii}}}{\#} \equiv \overset{\text{\tiny{unicode}}}{\emptyset}$  net  $\equiv$  n

#### Advanced Scripting

# Averaging simulation runs

```
function run(number i) {
 define
   sample S
    x \rightarrow \emptyset < T
   report y = sqrt(var(x)) in S
 yield y
}
```
each(net(f){report f}, L) equilibrate for 1

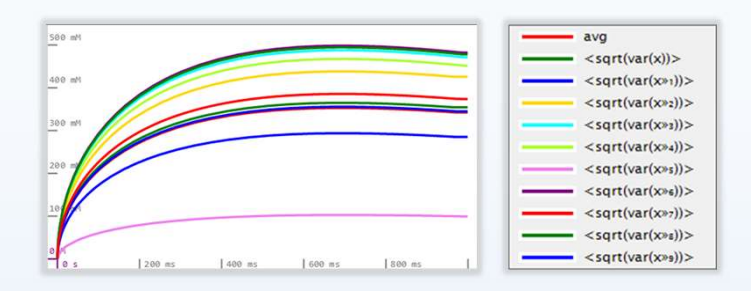

- 
- $\leq$  define D yield E returns the value of E after executing the statements D
- <- Make a function to run one simulation (i is an iteration index) **Advanced Scripting**<br>
-- Make a function to run one simulation (i is an iteration index)<br>
-- define *D* yield *E* returns the value of *E* after executing the statements *D*<br>
-- Make a new sample S to contain species and r
- **number**  $x_0 = \langle -\text{uniform}(0,1) \rangle$   $\langle -\text{Draw an initial value } x_0 \text{ from a uniform distribution} \rangle$
- species  $x \oplus x_0$  M in S  $\le$  Initialize a new species x to that value, and place it inside S
	-
	- <- report the s.d. sqrt(var(x)) of x into a timeflow y extracted from S
- equilibrate S for 1 Section 1 and 2 of 1 Section 1 section 1 section 1 section 1 section 1 section 1 section 1 **Advanced Scripting**<br>
A **Advanced Scripting**<br>
A **Advanced Scripting**<br>
A **D**<br>
A **D**<br>
A **D**<br>
A **D**<br>
A **D**<br>
A **D**<br>
A **D**<br>
A **D**<br>
A **D**<br>
A **D**<br>
A **D**<br>
A **D**<br>
A **D**<br>
A **D**<br>
A **D**<br>
A **D**<br>
A **D**<br>
A **D**<br>
A **D**<br>
A **D**<br>
A **D**<br>
A **D Advanced Scripting**<br>
-- Make a function to run one simulation (i is an iteration index)<br>
-- define *D* yield *E* returns the value of *E* after executing the statements *D*<br>
-- Make a new sample S to contain species and r Advanced Scripting<br>
- Make a function to run one simulation (i is an iteration index)<br>
- define D yield E returns the value of E after executing the statements D<br>
- Make a new sample S to contain species and reactions for
	-
- **list**  $L =$  **draw** 10 from run  $\leq$  10  $\leq$  10  $\leq$  10  $\leq$  10  $\leq$  10  $\leq$  10  $\leq$  10  $\leq$  10  $\leq$  10  $\leq$  10  $\leq$  10  $\leq$  10  $\leq$  10  $\leq$  10  $\leq$  10  $\leq$  10  $\leq$  10  $\leq$  10  $\leq$  10  $\leq$  10  $\leq$  10 <- Simulate (and plot) sample S for 1 sec, with LNA enabled for var(x) to work Advanced Script<br>
- Make a function to run one simulation (i is an iteration index)<br>
- define D yield E returns the value of E after executing the statements D<br>
- Make a new sample S to contain species and reactions for sim **Advanced Scripting**<br>
-- Make a function to run one simulation (i is an iteration index)<br>
-- define *D* yield *E* returns the value of *E* after executing the statements *D*<br>
-- Make a new sample S to contain species and r (Shift-click the Play button, or it will pause at every simulation!) Solution to the solution of the same simulation (i.e. an iteration index<br>
Solution to the D yield E returns the value of E after executing the state of E after executing the state of E after executing the state of the Sec **Example 10** the average of the reaction index<br> **Example S** to contain species and reactions for simulation<br>
an enviate of the reactions for simulation<br>
an initial value  $\mathbf{x}_0$  from a uniform distribution<br>
ize a new spe -- Make a function to run one simulation (i is an iteration index)<br>
-- define *D* yield *E* returns the value of *E* after executing the statements *D*<br>
-- Make a new sample S to contain species and reactions for simulati ~ Make a function to **run** one simulation (i is an iteration index)<br>
~ **- define D** yield *E* returns the value of *E* after executing the statements *D*<br>  $\sim$  - Make a new sample S to contain species and reactions for si Make a function to run one simulation (i is an iteration index)<br>define D yield Ercturns the value of E after executing the statements D<br>Make a new sample S to contain species and reactions for simulation<br>Draw an initial v
- report foldl(fun(a b) $\{a+b\}$ , 0, L)/10 as "avg"  $\leq$  Fold\* the average of the 10 timeflows from L into a new report, "avg"
	-
	-

\***fun**(..){..} is a nameless function, **net**(..){..} is a nameless network (a function with no value) foldl and each are list iterators over functions and networks respectively

# Local Sensitivity Analysis (of a Lotka-Volterra system) **Advance**<br> **Cotime -Volterma** System)<br>
--A function to run one simulation (*ri* are the input parameters to<br>
-- define *D* yield *E* returns the value of *E* after executing the state<br>
-- Make a new sample S to contain spe <- Predator x2 eats prey, with rate r2 **Advanche Contains (COVE COVE COVERT ACTS CONDOM**<br>
-- A function to run one simulation (ri are the input parameters<br>
-- define *D* yield *E* returns the value of *E* after executing the state of *E* after executing the sta Lotka-Volterra system)<br>
-- A function to run one simulation (ri are the input parameters<br>
-- A function to run one simulation (ri are the input parameters<br>
-- define D yield E returns the value of E after executing the sta

#### Advanced Scripting

```
function f(number r1 r2 r3) {
  define
    sample S
    x1 - y1 + x1 {r1}
    x1 + x2 \rightarrow x2 + x2 {r2}
    x2 \rightarrow \emptyset {r3}
  yield [t1, t2]
 species x2 \oplus 0.44 M in S<br>
x1 - x1 + x1 {r1}<br>
x1 - x2 - x2 + x2 {r2}<br>
x2 - x2<br>
x2 - x2 + x2 {r3}<br>
eport 11 = x1, t2 = x2 in S<br>
equilibrate S for 20<br>
expection to 20<br>
expect to 20<br>
expect to 20<br>
expect to 20<br>
expect
```
number  $d = 0.0001$ 

#### report  $t1$  as " $x1$ ",  $t2$  as " $x2$ ",

}

```
abs((t1-t1r1)/d) as "x1r1", abs((t1-t1r2)/d) as "x1r2",
abs((t1-t1r3)/d) as "x1r3", abs((t2-t2r1)/d) as "x2r1",
abs((t2-t2r2)/d) as "x2r2", abs((t2-t2r3)/d) as "x2r3"
```
- <- A function to run one simulation (r<sup>i</sup> are the input parameters to be perturbed) **Example Scripting**<br> **Example Scripting**<br> **Example Scripting**<br>
Fermion to run one simulation (ri are the input parameters to be perturbed)<br>
Fermion of a simulation of a strip in the value of *E* after executing the stateme **Advanced Scripting**<br>
Lotka-Volterra system)<br>
-- A function to run one simulation (ri are the input parameters to be perturbed)<br>
-- define *D* yield *E* returns the value of *E* after executing the statements *D*<br>
-- Lotka **Advanced Scripting**<br>
Lotka-Volterra system)<br>
Advanced Scripting<br>
Advanced Scripting<br>
A A function to run one simulation (ri are the input parameters to be perturbed)<br>
A chalce a new sample S to contain species (initial co **Advanced Scripting**<br>
LOtKa-Volterra System)<br>
-- A function to run one simulation (ri are the input parameters to be perturbed)<br>
-- define *D* yield *E* returns the value of *E* after executing the statements *D*<br>
-- Make **Example 11**<br>
Lot Ka - Volter Fra System)<br>
Advanced Scripting<br>
-- A function to run one simulation (ri are the input parameters to be perturbed)<br>
-- Make a new sample S to contain species and reactions for simulation<br>
-- L <- Return the output timeflows t1,t2 affected by the parameters r1,r2,r3
- $\le$  define D yield E returns the value of E after executing the statements D
- 
- species x1 @ 0.66 M in S <br>
<- Lotka-Volterra prey species (initial conditions could be a parameter as well)
- species x2 @ 0.44 M in S <br>
<- Lotka-Volterra predator species (initial conditions could be a parameter as well)
	-
	-
	-
- report  $t1 = x1$ ,  $t2 = x2$  in S<br>  $\leq$  Report the *timeflow* (full trajectory) t1 for x1, and t2 for x2
- **equilibrate S for** 20  $\leq$  5imulate the system: this will compute the timeflows t1.t2 (without plotting them)
	-
	-
- $[$ [t1, t2], [t1r1, t2r1], [t1r2, t2r2], [t1r3, t2r3]] =  $\leq$  Obtain a matrix of the 2 system outputs ti and their 3 individual perturbations tirj
- $[f(1,1,1), f(1+d, 1, 1), f(1, 1+d, 1), f(1, 1, 1+d)]$  <- (Shift-click the Play button, or it will pause at every simulation!)
- LOLK $d$  VOILETT  $d$  SYSLETTI)<br>
<br>  $\leq$  A function to run one simulation (ri are the input parameters to be perturbed)<br>  $\leq$  Aftine D yield F returns the value of E after executing the statements D<br>  $\leq$  Make a new sam -- A function to run one simulation (**ri** are the input parameters to be perturbed)<br>
-- define *D* yield *E* returns the value of *E* after executing the statements *D*<br>
-- Make a new sample *S* to contain species and reac ~- A function to run one simulation (r*i* are the input parameters to be perturbed)<br>~- define D yield F returns the value of **F** after executing the statements D<br>~- Lotka-Volterra prey species (initial conditions could be using the timeflows ti,tirj previously computed example to combine and the reports (initial conditions could be a parameter as well)<br>  $\leq$  Prey x1 reproduces, with rate r1<br>  $\leq$  Prey x1 reproduces, with rate r1<br>  $\leq$  Prey x1 reproduces, with rate r2<br>  $\leq$  Predator
	-

#### Advanced Scripting

… continued

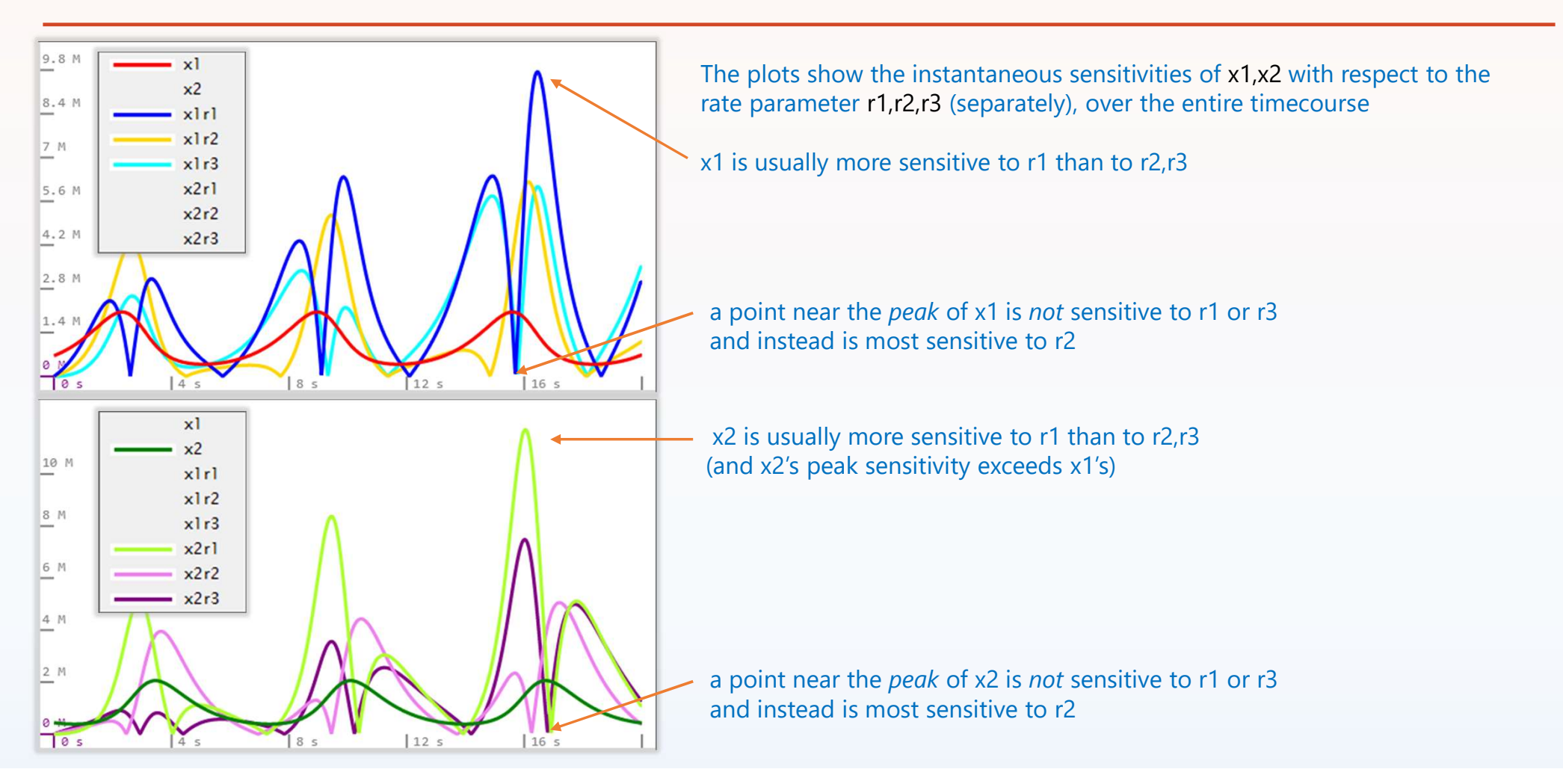

# Global Sensitivity Analysis (of a Lotka-Volterra system) **Advanced Sc.**<br>
COUNCERTA SYSTEM<br>
-- A function f to run one simulation (ri are the input parameters to to<br>
-- define D yield E returns the value of E after executing the statement<br>
-- Make a new sample S to contain specie

```
function f(number r1 r2 r3) {
 define
  sample S
  x1 - y1 + x1 {r1}
  x1 + x2 \rightarrow x2 + x2 {r2}
  x2 \rightarrow \emptyset {r3}
  equilibrate S for 2.5
 yield [observe(x1,S), observe(x2,S)]
}
```

```
}
```
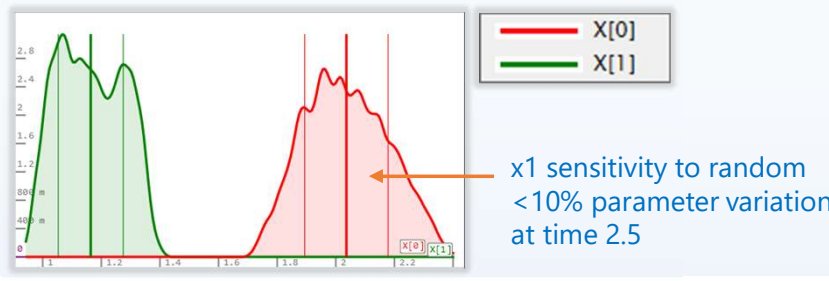

- <- A function f to run one simulation (ri are the input parameters to be perturbed) **Advanced Scripting**<br>
-- A function f to run one simulation (ri are the input parameters to be perturbed)<br>
-- define Dyield E returns the value of E after executing the statements D<br>
-- Make a new sample S to contain speci **Advanced Scripting**<br>
Cotka-Volterra system)<br>
C-A function for run one simulation (ri are the input parameters to be perturbed)<br>
C- define D yield E returns the value of E after executing the statements D<br>
C- Make a new sa Otka-Volterra system)<br>
Advanced Scripting<br>
--A function fo run one simulation (ri are the input parameters to be perturbed)<br>
-- define D yield F returns the value of F after executing the statements D<br>
-- Make a new sampl **Advanced Scripting**<br>
COTCA - VOITENTA SYSTEM)<br>
-- A function f to run one simulation (**ri** are the input parameters to be perturbed)<br>
-- define D yield F returns the value of **F** after executing the statements D<br>
-- Lotka <- Predator dies, with perturbed rate r3 **Advanced Scripting**<br>  $\frac{1}{2}$ <br>  $\frac{1}{2}$ <br> <- Return the output concentrations of x1,x2 from S at time 2.5 as pairs
- $\le$  define D yield E returns the value of E after executing the statements D
- 
- species x1 @ 0.66 M in S <br>
species x1 (initial conditions could be a parameter as well)
- species x2 @ 0.44 M in S <br>Species x2 and Secret 2 and Secret 2 and Secret 2 and Secret 2 and Secret 2 and Secret 2 and Secret 2 and Secret 2 and Secret 2 and Secret 2 and Secret 2 and Secret 2 and Secret 2 and Secret 2 and
	-
	-
	-
	-
	-
- **random**  $X(\text{omega } w)$  {<br>  $\leftarrow$  Create a bivariate random variable X over uniform [0..1] sample spaces w(i)
- $f(1+(w(0)-0.5)/10, 1+(w(1)-0.5)/10, 1+(w(2)-0.5)/10)$  <- producing random instances  $f(1+e_1, 1+e_2, 1+e_3) = [x1,x2]_{e_1,e_2,e_3+e_3}$ **Advanced Scripting**<br>
Cotka – Volterra System)<br>
C-A function for or un one simulation (if are the input parameters to be perturbed)<br>
C- define D yield E returns the value of E after executing the statements D<br>
C- Dake a n with e1, e2, e3 being 10% independent perturbations of the parameters
- **draw** 2000 **from** X **and X Example 2000 Assumpts 2000 Assumpts 2000 Assumpts 2000 Assumpts 2000 Assumpts 2000 Assumpts 2000 Assumpts 2000 Assumpts 2000 Assumpts 2000 Assumpts 2000 Assump** COUNCIMENTA SYSTEM<br>
<br>
<br>
<br>
• A function f to run one simulation (ri are the input parameters to be perturbed)<br>
• define D yield F returns the value of F after executing the statements D<br>
• Make a new sample S to contain s <- A function f to run one simulation (ri are the **input parameters** to be perturbed)<br>
<- define *D* yield *E* returns the value of *E* after executing the statements *D*<br>
<- Make a new sample *S* to contain species and i.e. a plot of the distributions of X[0]=x1 and X[1]=x2 at time 2.5 vertical bars are mean and standard deviation Prey reproduces, with perturbed rate **r1**<br>Predator eats prey, with perturbed rate **r2**<br>Predator deise, with perturbed rate **r3**<br>Simulate the system up to time 2.5 (first peak of the oscillation)<br>Return the **output concentr**

use the Sobol' method of global sensitivity analysis in e.g. Copasi. <10% parameter variations

#### Advanced Scripting